# from Turbo Pascal<br>to Assembly back

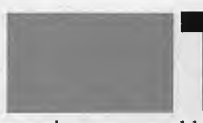

urbo Pascal is a supple language. Still, some problems

require an assembly language solution. These problems fall into two broad categories: speed (for example, disk I/O) and direct access to the system (for example, get the system time).

Often we want to combine the flexibility of Turbo Pascal with the power of assembly language, which can be done by executing short assembly language routines within a Turbo Pascal program. Information can also be passed between the Pascal and assembly language programs.

Unlike Microsoft languages, Borland's Turbo Pascal does not create **OBJ** files that can be linked with modules created by other compilers or assemblers. But Turbo Pascal does provide other ways to integrate assembly language code into a Pascal program. Some of these methods are discussed in this article.

### **MSDOS and INTR procedures**

Turbo Pascal's MSDOS procedure is used to execute interrupt 21h, a DOS call. Interrupt 21h provides a collection of basic services that can be used to display characters, read the keyboard, open disk files, and access the machine in other ways. Interrupt 21h is the domain of assembly language programmers, but Turbo Pascal's MSDOS procedure makes interrupt 21h available to Turbo Pascal programmers.

In implementing the MSDOS procedure, a Turbo Pascal record type and variable are used:

```
type rea = record
```
ax,bx,cx,dx, bp ,si,di,ds,es, Flags:

# **By Michael Bertrand**

integer; end;

var registers: reg;

The ax, bx, etc., are record fields of type *integer* that are given the same names as some of the 8088 registers. Assignments are made to these Turbo Pascal fields, and then *MSDOS* is executed. Values returned by the DOS call in registers are recovered by Turbo Pascal in variables of the same name:

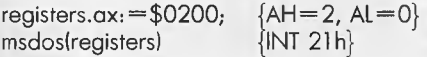

Recall that the 8088's **AX** register is 16 bits wide-the same as Turbo Pascal integers. **AX** can be broken into a high byte (AH) and a low byte (AL). Similarly,  $BX = (BH, BL), CX = (CH,$  $CL$ ), and  $DX = (DH, DL)$ . The value

in AH always signifies the DOS service being called. In Turbo Pascal, a dollar sign (\$) prefix before a numerical constant means the number is in hexadecimal notation (base 16).

For example, we obtain the system time as follows in assembler:

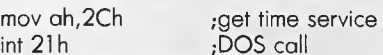

The time is returned in the following registers:

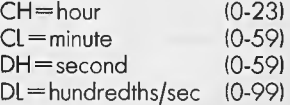

There is no built-in way to obtain the system time in Turbo Pascal, but we can get the time by executing the DOS call in Listing 1.

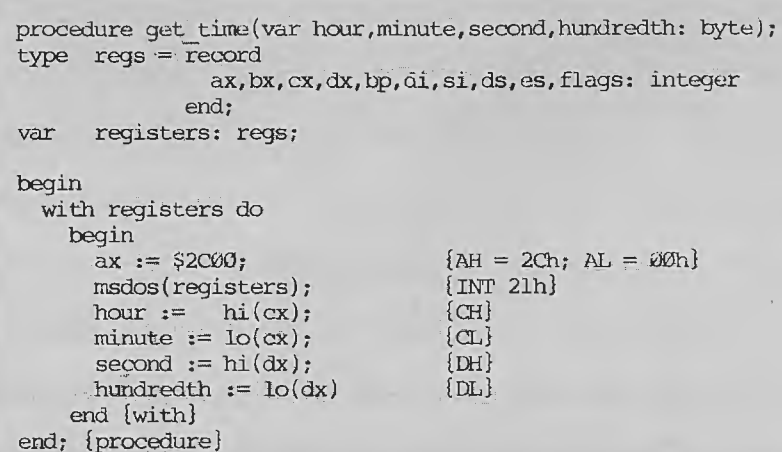

The Turbo Pascal INTR procedure is used to execute any interrupt-MSDOS is a special case for interrupt 21h. The REGISTERS record is used with INTR. just as with MSDOS, except that the interrupt number must be given:

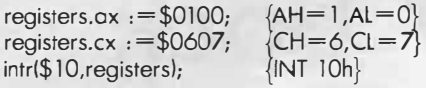

Any of the BIOS services can be called: video services (INT 10h), disk services (INT 13h), keyboard services  $(INT 16h)$ , and so on.

For example, we can print the screen from within an assembly language program by executing an interrupt 5h (this interrupt is invoked when <SHIFT>  $\langle$ PrtSc $\rangle$  is pressed at the keyboard):

int 5h :print the screen

The same thing is done within a Turbo Pascal program by:

intr(\$05, registers);

In the next example, we invoke one of the video services at interrupt 10h to

change the cursor appearance. This is done in assembler as follows:

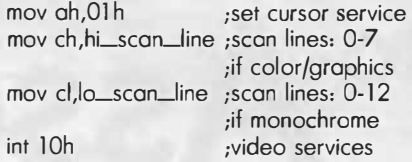

Different shaped cursors result from assigning different values to CH and CL. Some possible assignments for the eight scan lines on a color monitor are shown in Figure 1.

If we wish to turn the cursor off altogether, we assign a greater value to CH than to CL:

## **TURN**

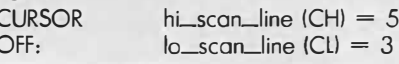

With *INTR*, we can also execute this video BIOS call in Turbo Pascal, as shown in Listing 2.

### **INLINE** statement

Turbo Pascal's INLINE statement provides a way to insert machine code directly into a Turbo Pascal program:

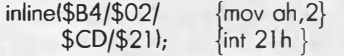

\$B4/\$02 are the two bytes of machine language representing the 8088 instruction mov ah.2, and \$CD/\$21 is the machine language for *int*  $21h$ . The four bytes are actually inserted into the compiled Pascal program at this point. Turbo Pascal syntax requires that the bytes be separated by a slash mark (/) and that the sequence of bytes be parenthesized.

We programmers think in terms of mov ah, 2, but INLINE requires us to determine the corresponding machine language representation. This can be done with the simple assembler in DEBUG. For more complicated assembly language routines, especially those involving labels, LST files can be used. These files, generated by the macro assembler, contain the assembly language source code side-byside with the corresponding machine language.

Figure 1.

Value assignments for CH and CL

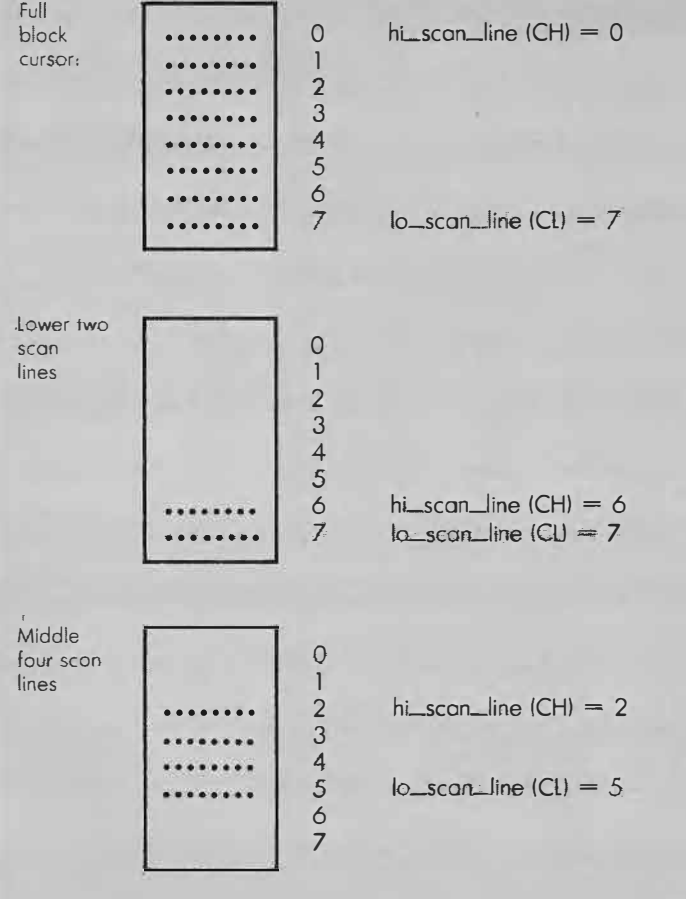

**A** disk file can be read into memory much more quickly in assembler than with Turbo Pascal's *READ.* Listing 3 shows an example of *INLINE* code to open a disk file, read a specified number of bytes into a Turbo Pascal array, and then close the file.

The file is opened with the "open a file" service at interrupt 21h **(AH** <sup>=</sup> 3D). This service requires that the address of the file name first be loaded into the **DX** register:

### lea dx, file\_name

Upon return from interrupt 21 h, the **AX**  register contains the file handle, a 16-bit quantity that is identified with this file in subsequent operations. This handle must be specified to read or close the file, for example.

Turbo Pascal global variables are declared to hold the file name, handle, and other relevant information *(BUFFER,*  the array into which the file will be read; *FILE\_SIZE;* and *OK*, which tells whether the file was successfully opened).

The *!NL/NE* code finds the Turbo Pascal variables by direct reference:

\$8D/\$16/file\_ name/ {lea dx,file\_name}

An LST file would contain the two-byte *\$8D/\$16* opposite the *lea* instruction, together with a two-byte address. As shown previously, we simply fill in a Turbo Pascal global variable name *(fi.le\_name) .* 

In effect, the Pascal program sends information to the *IN LINE* routines (file name, file handle, and buffer address) and receives information from the *IN-LINE* routines (file handle, number of bytes actually read, and error status). This two-way transfer of information is possible because the *IN LINE* code can locate the addresses at which Turbo Pascal variables are stored.

To make this transfer work, you need some knowledge of how Turbo Pascal stores variables. The name of the file to be opened is read into the Pascal string

variable *fi/e\_name* with *readln.* As already discussed, the *INLINE* code finds the address of this variable with:

\$8D/\$16/file\_name/ {lea dx,file\_name}

However, Turbo Pascal uses the first byte of a string variable to store the number of characters currently assigned to the string variable. The string itself-the file name in this case—is stored starting at the second byte. This is the reason for the next instruction:

### inc dx

Turbo Pascal takes an entire byte to store a Boolean variable, with the information residing in the least significant bit:  $1 = TRUE$ ,  $0 = FALSE$ . The diskrelated DOS calls signal an error by setting the carry flag. If we find the carry flag set in the *!NL/NE* routine, we put a 0 in Boolean variable *OK:* 

### mov ok,O

*OK* will then register as FALSE when we return to Turbo Pascal.

Somewhat different methods are needed to find variables other than global variables. The instructions in the *IN-LINE* example depend on the fact that Turbo Pascal maintains its global variables in the data segment. Different kinds of variables are stored differently:

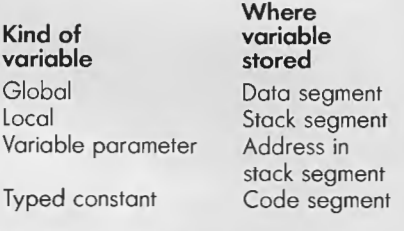

### **Turbo Pascal externals**

Externals are COM files inserted directly into a Turbo Pascal program. Parameters are passed on the stack. Turbo Pascal views the COM file as a procedure. The external declaration must be followed by the name of the COM file,

```
procedure set cursor (hi scan line, low scan line: byte);
type regs = recordax, bx, cx, dx, bp, di, si, ds, es, flags: integer
              end; 
var registers: regs; 
       ch,cl: byte; 
begin 
  with registers do 
    begin 
      ax := $0100;ch := hi scan line;
       cl := low scan line;
       cx := 256*ch + cl;intr($10,registers) 
    end {with}
end; (procedure} 
                                 {AH} = \emptyset 1h; AL = \emptyset \emptyset h\{CH is high byte of CX\}\{CL is low byte of CX\}{INT 10h}
```
### **Listing 2.**

program read file into buffer; const max size =  $1000$ ; string[50]; var file name: array[1..max size] of byte; buffer: file size, handle: integer;  $a$ boolean;  $(*$ procedure get name open file; begin clrscr; write('ENTER PATH AND NAME OF FILE TO READ: '); readln(file name); {ASCIIZ format} file name := file name + chr $(\emptyset)$ ;  $\{TRUE = Qlh \in member\}$  $ak := true;$ (nov al,0 ; read only access<br>
{mov ah,3Dh ; open a file service<br>
{lea dx,file\_name ;DX <-- addr of Turbo var }<br>
{inc dx ; go to string data<br>
{int 21h inline  $\text{mov } \text{al}, \emptyset$  $($ \$BØ $/$ \$ØØ $/$ **\$B4/\$3D/** \$8D/\$16/file name/  $$42/$  $$CD/$21/$ :NOTE: AX <-- handle \$A3/handle/. {mov handle, ax [jnc instr after next  $$73/$05/$ \$C6/\$06/ok/\$00)  ${mov}$  ok,  $\omega$  $; \alpha k = \text{FALSE}(00h)$ end; {procedure}  $*$  $(* - )$ procedure read file; begin inline  $(SBB/S1E/hand1e/$ [mov bx, handle ; BX <--- handle (nov ah, 3Fh ; read a file service<br>{lea dx,buffer ; DX <--- addr of Turbo var  $$B4/$3F/$  $$8D/$16/buffer/$ {mov cx, file\_size ;# bytes to read \$8B/\$0E/file size/  $$CD/$21/$  $\{int 21h$ ;DOS call ; AX = #bytes actually read} \$A3/file size/ {mov file size, ax  $$B4/$3E/$  $\text{Imov}$  ah,  $3\overline{E}$ ; close file service  $\{int 2lh$  $$CD/$21)$ ;DOS call end; {procedure}  $(* - )$  $*$ begin {main} get\_name\_open\_file; {name in file\_name, error status in ok} if ok then begin file size := max size; read file [NOTE: file size has been adjusted] end else write('ERROR') end.

```
Listing 3.
```
between quotes, as it appears in the disk directory.

**|** 

L.

'

and the second state.

Listing 4 is a Turbo Pascal program to fill the color/graphics screen with a prescribed attribute and character. Both of these parameters are passed to a COM external that does the filling (fast).

FILL.COM must be on the default drive for program *fill\_screen* to compile. FILL.ASM, the source code for FILL .COM, is shown in Listing 5. Recall that FILL.ASM must be assembled with the macro assembler, linked, and converted to a COM file with *EXE2BIN* to produce FILL.COM.

of the COM file must be:

push bp mov bp,sp

.... --

. . . . . . . . . pop bp rel 4

. . . . . . . . .

The operand of *rel* will vary depending on how many bytes are passed on the

stack. Here, two integers, or four bytes, are passed, hence *rel* 4.

Procedure *FILL(ATTR, CH)* has two parameters in the Pascal program-*ATT R* is the first parameter and **CH** is the second. The parameters are found in the COM file relative to the base pointer

program fill screen; var attr, ch: integer; procedure fill(attr,ch: integer); external 'fill.com';

### begin

 $\text{write('ENTER, THEN CHARACTER: ')};$ <br>The first two and last two instructions read(attr, ch); fill(attr, ch) end. [NCYI'E: attr is FIRST parameter) *[* ch is SECOND pararreter)

**Listing 4.** 

;FILL.ASM -- For use as an assembler external with Turbo Pascal.

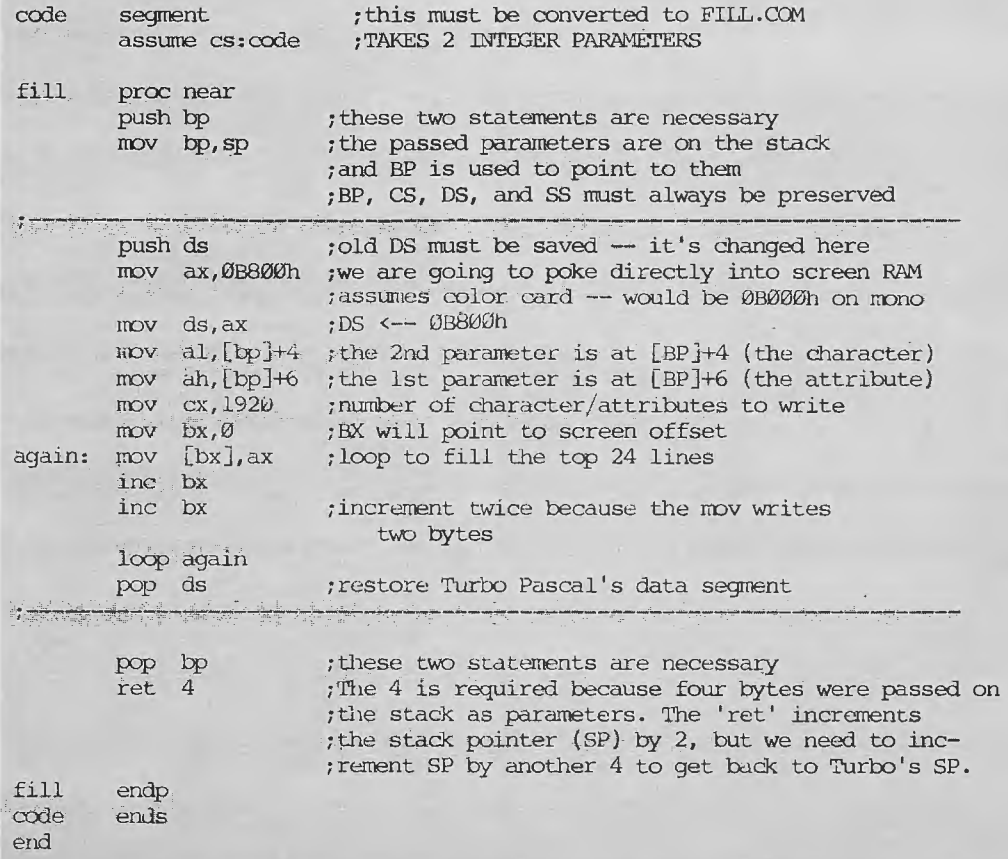

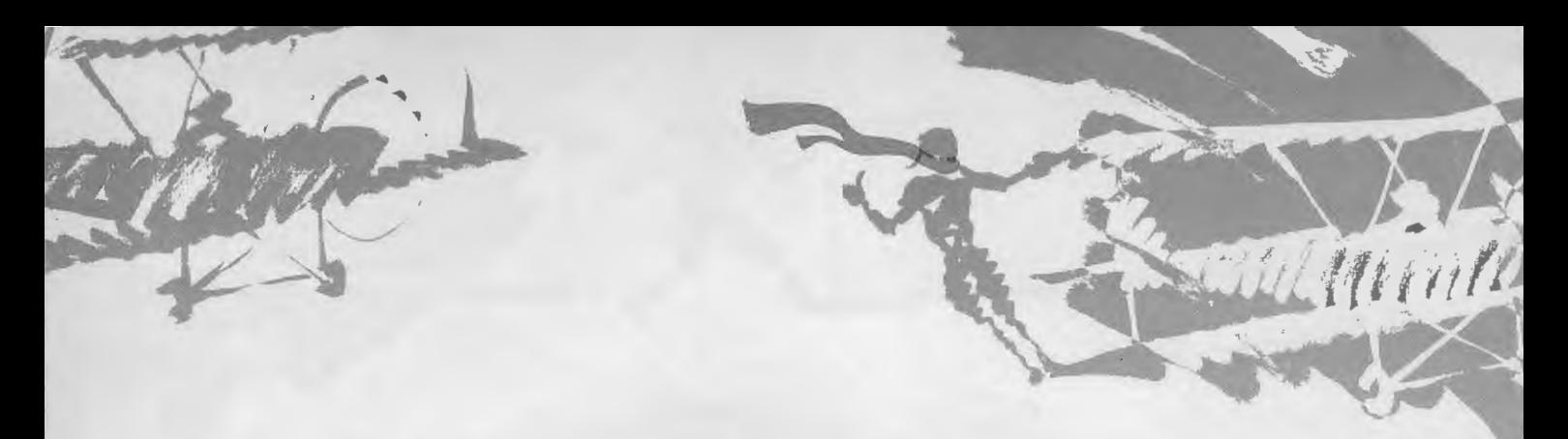

register (BP), which is used to locate information in ihe stack segment.

BP locates the parameters in the order opposite to which they were passed. The second, or last, parameter (CH) is found at  $[BP]+4$ ; the first, or next-to-last, parameter  $(ATTR)$  is at  $[BP]+6$ .

The last parameter is always at  $[BP] + 4$ , but the location of the next-tolast parameter depends on the size of the last parameter. If the last parameter were a *string/3),* which is four bytes long, for example, then the next-to-last parameter would be at  $[BP]+8$ . The second-to-last parameter would be at some still higher address, and so on. The stack of FILL.COM is shown in Figure 2.

Turbo Pascal allows a program to know the address of any of its variables. If VAR\_NAME is a Turbo Pascal variable, then OFS(VAR\_NAME) is the variable's offset address and *SEG*   $(VAR\_NAME)$  is the variable's segment address.

These addresses are integers and can be passed as integer parameters to an external COM file. The COM file then knows where the Turbo Pascal variable is and can access it freely. As with *IN-LINE* code, information can be sent in both directions through Turbo Pascal variables.

### **DEBUG breakpoints**

Interrupt 3 generates a *DEBUG* breakpoint. This means that when a program running under *DEBUG* control encounters an INT 3, the program stops execution, the 8088 registers and flags are displayed, and control reverts to the *DE-BUG* command line. From here you can single step through a compiled program and examine memory, whether Turbo Pascal variables or stack.

This process is easiest if you first compile the Turbo Pascal program as a COM file and then execute the COM file under *DEBUG* control. To single step through a breakpoint, reset the instruction pointer (IP) to the byte after the **INT** 3, then resume single stepping (otherwise you never get past the **INT** 3).

INT 3 is coded as a single byte *(\$CC) ,*  so this *!NL/NE* statement will generate a breakpoint in a Turbo Pascal program:

### inline(\$CC)

This technique is invaluable for debugging. For example, in the COM file external, we can insert a breakpoint just before the call to the external:

read(attr, ch); inline(\$ccl; fill(attr, ch)

If we then run the Turbo Pascal program as a COM file under *DEBUG* control, the Pascal *read* will function as usual and wait for our input. But after pressing *Enter,* control reverts to *DEBUG* and we can then begin single stepping through the program. After a few instructions inserted by the compiler, we come to the external:

push bp mov bp,sp push ds

and so on. The stack can be viewed to resolve any question about the location of parameters.

### **References**

- Bradley, David J. *Assembly Language Programming /or the IBM Personal Computer.*  Prentice-Hall, 1984. [A thorough introduction to 8088 assembly language. Includes a number of topics on the IBM PC.]
- Lafore, Robert. *Assembly Language Primer*  for the IBM PC & XT. Plume/Waite, 1984. [A fine book for beginners. Doesn't assume you already know the subject.]
- Norton, Peter. *Programmer's Guide to the IBM PC.* Microsoft, 1985. [A good reference for the INT 21h services, the BIOS services, and other software aspects of the machine.]
- Swan, Tom. *Mastering Turbo Pascal.* Hayden, 1986. [A solid survey of Turbo Pascal, including its nonstandard elements. Treats the subject of this article and much more.]

*Michael Bertrand teaches mathematics and programming at Madison Area Technical College, Madison, Wis.* 

Artwork, Steve Campbell

# **STACK in FILL.COM**

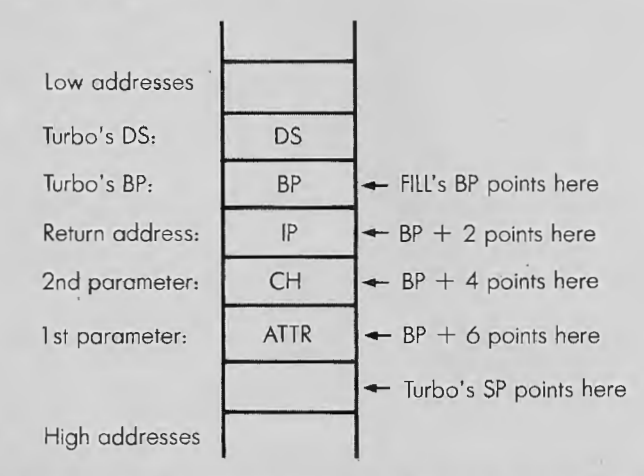

Turbo's BP and the instruction pointer IIP) of the return address ore always as shawn. Passed parameters are at higher addresses, with the last parameter passed listed first, and so on.

Turbo's data segment (DS) was saved on the stack only because FILL .COM alters it. This value is restared into DS (pop ds) befare returning to Turbo.

# Figure 2.